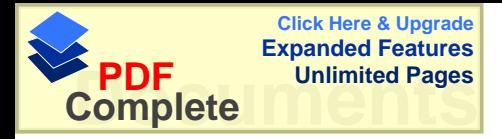

**Form D11**

## **Opposition in proceedings before the Registrar** (Regulation 36)

(Lodge in duplicate)

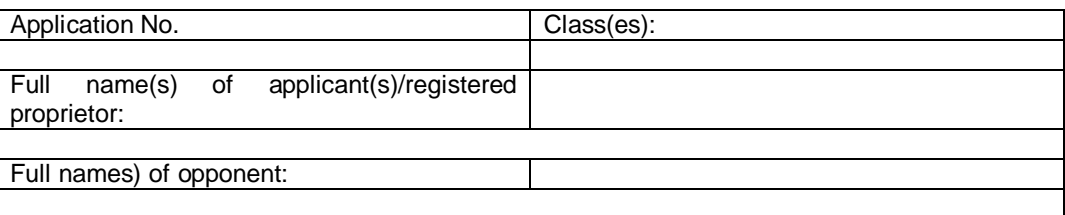

Nature of proceedings:

Grounds for opposition:

Documents lodged in support:

TAKE NOTICE THAT the opponent, seeks an order-

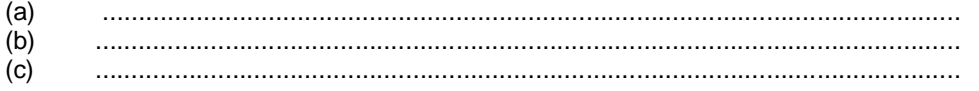

and that the accompanying affidavit of ............................................. will be used in support thereof.

TAKE NOTICE FURTHER that the opponent has appointed the address for service set forth below at which he will accept notice and service of all process in these proceedings.

TAKE NOTICE FURTHER that if you intend contesting these proceedings you are required- (a) to notify the opponent and the registrar in writing on or before the  $\dots$ .

(b) within two months after such notice of your intention to contest the proceedings, to file your answering affidavits, if any; and you are further required to appoint on such notification an address for service at which you will accept notice and service of all documents in these proceedings.

If no such notice of intention to contest be given, the application will be made on .....….... at ................... (time).

> Dated at ............................. this day of ................................ 19 ........

.........………………………………….. OPPONENT/OPPONENT'S AGENT

Address for service:

FOR OFFICIAL USE ONLY Lodgement of this document/accompanying documents is acknowledged.

Official date stamp ……………………. .

AND TO: (Name interested party/parties)